# The HLLC Riemann Solver

## Eleuterio TORO

Laboratory of Applied Mathematics University of Trento, Italy toro@ing.unitn.it

http://www.ing.unitn.it/toro

August 26, 2012

#### Abstract:

This lecture is about a method to solve approximately the Riemann problem for the Euler equations in order to derive a numerical flux for a conservative method:

## The HLLC Riemann solver

## REFERENCES:

E F Toro, M Spruce and W Speares.

Restoration of the contact surface in the HLL Riemann solver. Technical report CoA 9204. Department of Aerospace Science, College of Aeronautics, Cranfield Institute of Technology. UK. June, 1992.

E F Toro, M Spruce and W Speares.

<span id="page-1-0"></span>Restoration of the contact surface in the Harten-Lax-van Leer Riemann solver. Shock Waves. Vol. 4, pages 25-34, 1994.

Consider the general Initial Boundary Value Problem (IBVP)

<span id="page-2-1"></span>PDEs : 
$$
\mathbf{U}_t + \mathbf{F}(\mathbf{U})_x = \mathbf{0}, 0 \le x \le L, t > 0,
$$
  
\nICs :  $\mathbf{U}(x, 0) = \mathbf{U}^{(0)}(x),$   
\nBCs :  $\mathbf{U}(0, t) = \mathbf{U}_1(t), \mathbf{U}(L, t) = \mathbf{U}_r(t),$  (1)

with appropriate boundary conditions, as solved by the explicit conservative scheme

<span id="page-2-0"></span>
$$
\mathbf{U}_{i}^{n+1} = \mathbf{U}_{i}^{n} - \frac{\Delta t}{\Delta x} [\mathbf{F}_{i+\frac{1}{2}} - \mathbf{F}_{i-\frac{1}{2}}]. \tag{2}
$$

K ロ ▶ K 레 ▶ | K 회 ▶ | K 환 ▶ │ 환 │ ⊙ Q Q ⊙

The choice of numerical flux  $\mathbf{F}_{i+\frac{1}{2}}$  determines the scheme. There two classes of fluxes:

- $\triangleright$  Upwind or Godunov-type fluxes (wave propagation information used explicitly) and
- $\triangleright$  Centred or non-upwind (wave propagation information NOT used explicitly).

Godunov's flux (Godunov 1959) is

$$
\mathbf{F}_{i+\frac{1}{2}} = \mathbf{F}(\mathbf{U}_{i+\frac{1}{2}}(0)), \tag{3}
$$

in which  ${\bf U}_{i+\frac12}(0)$  is the exact similarity solution  ${\bf U}_{i+\frac12}(x/t)$  of the<br>———————————————————— Riemann problem

<span id="page-3-0"></span>
$$
\mathbf{U}_{t} + \mathbf{F}(\mathbf{U})_{x} = \mathbf{0},
$$
  

$$
\mathbf{U}(x, 0) = \begin{cases} \mathbf{U}_{\mathrm{L}} & \text{if } x < 0, \\ \mathbf{U}_{\mathrm{R}} & \text{if } x > 0, \end{cases}
$$
 (4)

evaluated at  $x/t = 0$ .

Example: 3D Euler equations.

$$
\mathbf{U} = \begin{bmatrix} \rho \\ \rho u \\ \rho v \\ \rho w \\ E \end{bmatrix}, \quad \mathbf{F} = \begin{bmatrix} \rho u \\ \rho u^2 + \rho \\ \rho u v \\ \rho u w \\ u(E + \rho) \end{bmatrix} . \tag{5}
$$

The piece–wise constant initial data, in terms of primitive variables, is

$$
\mathbf{W}_{L} = \begin{bmatrix} \rho_{L} \\ u_{L} \\ v_{L} \\ \rho_{L} \end{bmatrix}, \quad \mathbf{W}_{R} = \begin{bmatrix} \rho_{R} \\ u_{R} \\ v_{R} \\ \rho_{R} \end{bmatrix} . \tag{6}
$$

The Godunov flux  $\mathsf{F}(\mathsf{U}_{i+\frac{1}{2}}(0))$  results from evaluation  $\mathsf{U}_{i+\frac{1}{2}}(x/t)$ at  $x/t = 0$ , that is along the *t*-axis.

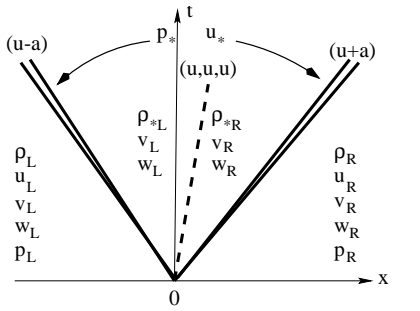

Fig. 1. Structure of the exact solution  ${\mathbf U}_{i+\frac{1}{2}}(x/t)$  of the Riemann problem for the x-split three dimensional  $\overline{E}$ uler equations. There are five wave families *associated* with the eigenvalues  $u - a$ , u (of multiplicity 3) and  $u + a$ .

#### Integral Relations

Consider the control volume  $V = [x_L, x_R] \times [0, T]$  depicted in Fig. 2, with

$$
x_L \leq TS_L \,, \quad x_R \geq TS_R \,, \tag{7}
$$

 $S_l$  and  $S_R$  are the *fastest signal velocities* and T is a chosen time. The integral form of the conservation laws in  $(4)$  in V reads

<span id="page-6-1"></span>
$$
\int_{x_L}^{x_R} \mathbf{U}(x, T) dx = \int_{x_L}^{x_R} \mathbf{U}(x, 0) dx + \int_0^T \mathbf{F}(\mathbf{U}(x_L, t)) dt - \int_0^T \mathbf{F}(\mathbf{U}(x_R, t)) dt.
$$
\n(8)

Evaluation of the right–hand side of this expression gives

<span id="page-6-0"></span>
$$
\int_{x_L}^{x_R} \mathbf{U}(x, T) dx = x_R \mathbf{U}_R - x_L \mathbf{U}_L + T(\mathbf{F}_L - \mathbf{F}_R), \tag{9}
$$

K ロ ▶ K 레 ▶ | K 회 ▶ | K 환 ▶ │ 환 │ ⊙ Q Q ⊙

where  $\mathbf{F}_1 = \mathbf{F}(\mathbf{U}_1)$  and  $\mathbf{F}_R = \mathbf{F}(\mathbf{U}_R)$ .

We call  $(9)$  the *consistency condition*.

Now split left–hand side of [\(8\)](#page-6-1) into three integrals, namely

$$
\int_{x_L}^{x_R} \mathbf{U}(x, T) dx = \int_{x_L}^{T S_L} \mathbf{U}(x, T) dx + \int_{T S_L}^{T S_R} \mathbf{U}(x, T) dx + \int_{T S_R}^{x_R} \mathbf{U}(x, T) dx
$$

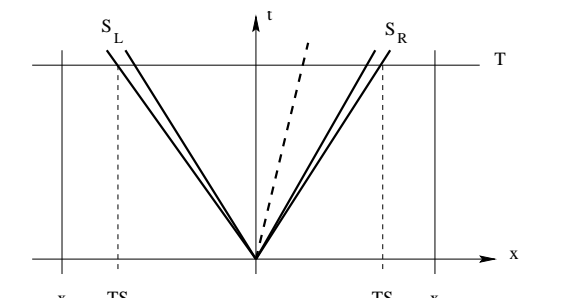

 $x_L$  TS<sub>L</sub> TS<sub>R</sub>  $R$   $X_R$ Fig. 2. Control volume  $[x_L, x_R] \times [0, T]$  on  $x$ -t plane.  $S_L$  and  $S_R$  are the fastest signal velocities arising from the solution of the Riemann problem.

Evaluate the first and third terms on the right–hand side to obtain

<span id="page-8-0"></span>
$$
\int_{x_L}^{x_R} \mathbf{U}(x, T) dx = \int_{T S_L}^{T S_R} \mathbf{U}(x, T) dx + (T S_L - x_L) \mathbf{U}_L + (x_R - T S_R) \mathbf{U}_R
$$
\n(10)

Comparing [\(10\)](#page-8-0) with [\(9\)](#page-6-0) gives

$$
\int_{TS_L}^{TS_R} \mathbf{U}(x, T) dx = T(S_R \mathbf{U}_R - S_L \mathbf{U}_L + \mathbf{F}_L - \mathbf{F}_R).
$$
 (11)

On division through by the length  $T(S_R - S_L)$ , which is the width of the wave system of the solution of the Riemann problem between the slowest and fastest signals at time  $T$ , we have

<span id="page-8-1"></span>
$$
\frac{1}{\mathcal{T}(S_R - S_L)} \int_{\mathcal{TS}_L}^{\mathcal{TS}_R} \mathbf{U}(x, \mathcal{T}) dx = \frac{S_R \mathbf{U}_R - S_L \mathbf{U}_L + F_L - F_R}{S_R - S_L} \ . \tag{12}
$$

K ロ ▶ K 레 ▶ | K 회 ▶ | K 환 ▶ │ 환 │ ⊙ Q Q ⊙

Thus, the integral average of the exact solution of the Riemann problem between the slowest and fastest signals at time  $T$  is a known constant, provided that the signal speeds  $S_l$  and  $S_R$  are known; such constant is the right–hand side of [\(12\)](#page-8-1) and we denote it by

<span id="page-9-0"></span>
$$
\mathbf{U}^{hll} = \frac{S_R \mathbf{U}_R - S_L \mathbf{U}_L + F_L - F_R}{S_R - S_L} \,. \tag{13}
$$

We now apply the integral form of the conservation laws to the left portion of Fig. 10.2, that is the control volume  $[x_L, 0] \times [0, T]$ . We obtain

$$
\int_{\mathcal{TS}_L}^{0} \mathbf{U}(x, T) dx = -TS_L \mathbf{U}_L + T(\mathbf{F}_L - \mathbf{F}_{0L}), \qquad (14)
$$

where  $F_{0L}$  is the flux  $F(U)$  along the t–axis. Solving for  $F_{0L}$  we find

<span id="page-9-1"></span>
$$
\mathbf{F}_{0L} = \mathbf{F}_L - S_L \mathbf{U}_L - \frac{1}{\tau} \int_{\tau S_L}^0 \mathbf{U}(x, \tau) dx . \qquad (15)
$$

세미 시세 제품 시 제품 시 제품 시 시 품 시  $299$  Evaluation of the integral form of the conservation laws on the control volume  $[0, x_R] \times [0, T]$  yields

<span id="page-10-0"></span>
$$
\mathbf{F}_{0R} = \mathbf{F}_R - S_R \mathbf{U}_R + \frac{1}{T} \int_0^{T S_R} \mathbf{U}(x, T) dx.
$$
 (16)

K ロ ▶ K 레 ▶ | K 회 ▶ | K 환 ▶ │ 환 │ ⊙ Q Q ⊙

The reader can easily verify that the equality

$$
\mathbf{F}_{0L}=\mathbf{F}_{0R}
$$

results in the consistency condition [\(9\)](#page-6-0). All relations so far are exact, as we are assuming the exact solution of the Riemann problem.

The Harten-Lax-van Leer (HLL) Approximate Riemann Solver (1983).

$$
\tilde{\mathbf{U}}(x,t) = \begin{cases}\n\mathbf{U}_L & \text{if } \frac{x}{t} \leq S_L, \\
\mathbf{U}^{hll} & \text{if } S_L \leq \frac{x}{t} \leq S_R, \\
\mathbf{U}_R & \text{if } \frac{x}{t} \geq S_R,\n\end{cases}
$$
\n(17)

Fig. 3 shows the two-wave structure of this approximate Riemann solver.

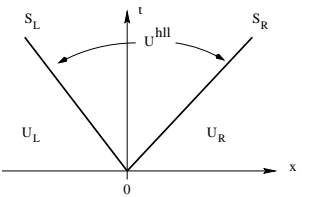

Fig. 3. Two-wave model. Approximate HLL Riemann solver. Solution in the Star Region consists of a single state  $U^{hll}$  separated from data states by two waves of speeds  $S_l$  and  $S_R$ .

The HLL flux  $\mathsf{F}^\textit{hll}$  for the subsonic case  $S_L \leq 0 \leq S_R$  is found by inserting  $U^{hll}$  in [\(13\)](#page-9-0) into [\(15\)](#page-9-1) or [\(16\)](#page-10-0) to obtain

<span id="page-12-0"></span>
$$
\mathbf{F}^{hll} = \mathbf{F}_L + S_L(\mathbf{U}^{hll} - \mathbf{U}_L) , \qquad (18)
$$

or

<span id="page-12-1"></span>
$$
\mathbf{F}^{hll} = \mathbf{F}_R + S_R(\mathbf{U}^{hll} - \mathbf{U}_R) \,. \tag{19}
$$

(ロ) (御) (唐) (唐) (唐) 2000

Use of [\(13\)](#page-9-0) in [\(18\)](#page-12-0) or [\(19\)](#page-12-1) gives the HLL flux

<span id="page-12-2"></span>
$$
\mathbf{F}^{hll} = \frac{S_R \mathbf{F}_L - S_L \mathbf{F}_R + S_L S_R (\mathbf{U}_R - \mathbf{U}_L)}{S_R - S_L}
$$
(20)

for the subsonic case  $S_1 < 0 < S_R$ .

The corresponding HLL intercell flux for the approximate Godunov method is then given by

<span id="page-13-0"></span>
$$
\mathbf{F}_{i+\frac{1}{2}}^{hll} = \begin{cases}\n\mathbf{F}_{L} & \text{if } 0 \leq S_{L}, \\
\frac{S_{R}\mathbf{F}_{L} - S_{L}\mathbf{F}_{R} + S_{L}S_{R}(\mathbf{U}_{R} - \mathbf{U}_{L})}{S_{R} - S_{L}}, & \text{if } S_{L} \leq 0 \leq S_{R}, \\
\mathbf{F}_{R} & \text{if } 0 \geq S_{R}.\n\end{cases}
$$
\n(21)

- Given the speeds  $S_l$  and  $S_R$  we have an approximate intercell flux [\(21\)](#page-13-0) to be used in the conservative formula [\(2\)](#page-2-0) to produce an approximate Godunov method.
- $\triangleright$  A shortcoming of the HLL scheme, with its two-wave model, is exposed by contact discontinuities, shear waves and material interfaces, or any type of intermediate waves.

## The HLLC Approximate Riemann Solver (Toro et al, 1992).

- $\triangleright$  The HLLC scheme is a modification of the HLL scheme whereby the missing contact and shear waves in the Euler equations are restored.
- $\blacktriangleright$  HLLC for the Euler equations has a three-wave model

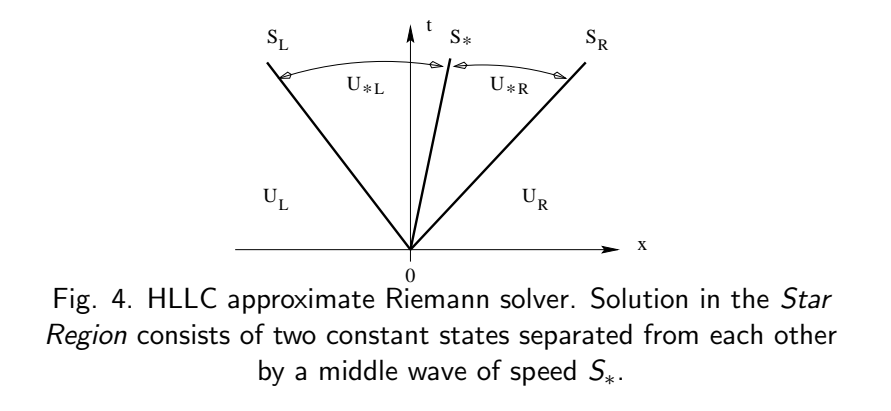

## Useful Relations. Consider Fig. 2.

- $\triangleright$  Evaluation of the integral form of the conservation laws in the control volume reproduces the result of equation [\(12\)](#page-8-1), even if variations of the integrand across the wave of speed  $S_{*}$  are allowed.
- $\triangleright$  Note that the consistency condition [\(9\)](#page-6-0) effectively becomes the condition [\(12\)](#page-8-1).
- $\triangleright$  By splitting the left–hand side of integral [\(12\)](#page-8-1) into two terms we obtain

<span id="page-15-0"></span>
$$
\frac{1}{\mathcal{T}(S_R - S_L)} \int_{\mathcal{TS}_L}^{\mathcal{TS}_R} \mathbf{U}(x, \mathcal{T}) dx = \mathbf{U}_{*L} + \mathbf{U}_{*R} , \qquad (22)
$$

K ロ K K @ K K X B K K B K C B (B )

where the following integral averages are introduced

<span id="page-16-0"></span>
$$
\mathbf{U}_{*L} = \frac{1}{\mathcal{T}(S_{*} - S_{L})} \int_{T S_{L}}^{T S_{*}} \mathbf{U}(x, T) dx ,
$$
  

$$
\mathbf{U}_{*R} = \frac{1}{\mathcal{T}(S_{R} - S_{*})} \int_{T S_{*}}^{T S_{R}} \mathbf{U}(x, T) dx .
$$
 (23)

Use of [\(23\)](#page-16-0) into [\(22\)](#page-15-0) and use of [\(12\)](#page-8-1), make condition [\(9\)](#page-6-0)

$$
\left(\frac{S*-S_L}{S_R-S_L}\right)\mathbf{U}_{*L}+\left(\frac{S_R-S_*}{S_R-S_L}\right)\mathbf{U}_{*R}=\mathbf{U}^{hll},\qquad(24)
$$

The HLLC approximate Riemann solver is given as follows

$$
\tilde{\mathbf{U}}(x,t) = \begin{cases}\n\mathbf{U}_{L} & , \text{ if } \frac{x}{t} \leq S_{L}, \\
\mathbf{U}_{*L} & , \text{ if } S_{L} \leq \frac{x}{t} \leq S_{*}, \\
\mathbf{U}_{*R} & , \text{ if } S_{*} \leq \frac{x}{t} \leq S_{R}, \\
\mathbf{U}_{R} & , \text{ if } \frac{x}{t} \geq S_{R}.\n\end{cases}
$$
\n(25)

Now we seek a corresponding HLLC numerical flux of the form

<span id="page-17-2"></span>
$$
\mathbf{F}_{i+\frac{1}{2}}^{hllc} = \begin{cases} \mathbf{F}_{L} & , \text{ if } 0 \le S_{L}, \\ \mathbf{F}_{*L} & , \text{ if } S_{L} \le 0 \le S_{*}, \\ \mathbf{F}_{*R} & , \text{ if } S_{*} \le 0 \le S_{R}, \\ \mathbf{F}_{R} & , \text{ if } 0 \ge S_{R}, \end{cases}
$$
 (26)

with the intermediate fluxes  $\mathbf{F}_{*L}$  and  $\mathbf{F}_{*R}$  still to be determined, see Fig. 4. By integrating over appropriate control volumes we obtain

<span id="page-17-0"></span>
$$
\mathbf{F}_{*L} = \mathbf{F}_L + S_L(\mathbf{U}_{*L} - \mathbf{U}_L), \qquad (27)
$$

$$
\mathbf{F}_{*R} = \mathbf{F}_{*L} + S_*(\mathbf{U}_{*R} - \mathbf{U}_{*L}), \qquad (28)
$$

<span id="page-17-1"></span>
$$
\mathbf{F}_{*R} = \mathbf{F}_R + S_R (\mathbf{U}_{*R} - \mathbf{U}_R) \,. \tag{29}
$$

These are three equations for the four unknowns vectors  $U_{*L}$ ,  $F_{*L}$ , **,**  $**F**<sub>*R</sub>$ **.** 

We seek the solution for the two unknown intermediate fluxes  $F_{*L}$ and  $\mathbf{F}_{*R}$ . There are more unknowns than equations and some extra conditions need to be imposed, in order to solve the algebraic problem. We impose

<span id="page-18-0"></span>
$$
p_{*L} = p_{*R} = p_{*},
$$
  
\n
$$
u_{*L} = u_{*R} = u_{*},
$$
 for pressure and normal velocity (30)

<span id="page-18-1"></span>
$$
v_{*L} = v_L , v_{*R} = v_R ,
$$
  
\n
$$
w_{*L} = w_L , w_{*R} = w_R .
$$
 for tangential velocities  
\n
$$
(31)
$$
  
\nConditions (30), (31) are identically satisfied by the exact solution.

In addition we impose

$$
S_* = u_* \tag{32}
$$

K ロ K K @ K K X B K K B K C B (B )

 $2Q$ 

and thus if an estimate for  $S<sub>*</sub>$  is known, the normal velocity component  $u_*$  in the *Star Region* is known.

Now equations [\(27\)](#page-17-0) and [\(29\)](#page-17-1) can be re–arranged as

<span id="page-19-0"></span>
$$
S_L \mathbf{U}_{*L} - \mathbf{F}_{*L} = S_L \mathbf{U}_L - \mathbf{F}_L , \qquad (33)
$$

<span id="page-19-1"></span>
$$
S_R \mathbf{U}_{*R} - \mathbf{F}_{*R} = S_R \mathbf{U}_R - \mathbf{F}_R , \qquad (34)
$$

K ロ K K @ K K X B K K B K C B (B )

 $299$ 

where the right–hand sides of [\(33\)](#page-19-0) and [\(34\)](#page-19-1) are known constant vectors (data). We also note the useful relation

$$
\mathbf{F}(\mathbf{U}) = u\mathbf{U} + p\mathbf{D} , \quad \mathbf{D} = [0, 1, 0, 0, u]^T .
$$
 (35)

Assuming  $S_l$  and  $S_R$  to be known and performing algebraic manipulations of the first and second components of equations  $(33)$ – $(34)$  one obtains

<span id="page-19-2"></span>
$$
p_{*L} = p_L + \rho_L (S_L - u_L)(S_* - u_L), \quad p_{*R} = p_R + \rho_R (S_R - u_R)(S_* - u_R).
$$
\n(36)

From [\(30\)](#page-18-0)  $p_{*L} = p_{*R}$ , which from [\(36\)](#page-19-2) gives

$$
S_{*} = \frac{p_{R} - p_{L} + \rho_{L} u_{L}(S_{L} - u_{L}) - \rho_{R} u_{R}(S_{R} - u_{R})}{\rho_{L}(S_{L} - u_{L}) - \rho_{R}(S_{R} - u_{R})}.
$$
(37)

Manipulation of [\(33\)](#page-19-0) and [\(34\)](#page-19-1) and using  $p_{*L}$  and  $p_{*R}$  from [\(36\)](#page-19-2) gives

<span id="page-20-0"></span>
$$
\mathbf{F}_{*K} = \mathbf{F}_K + S_K(\mathbf{U}_{*K} - \mathbf{U}_K), \qquad (38)
$$

for  $K=L$  and  $K=R$ , with the intermediate states given as

<span id="page-20-1"></span>
$$
\mathbf{U}_{*K} = \rho_K \left( \frac{S_K - u_K}{S_K - S_*} \right) \left[ \begin{array}{c} 1 \\ S_* \\ v_K \\ w_K \\ \frac{E_K}{\rho_K} + (S_* - u_K) \left[ S_* + \frac{\rho_K}{\rho_K (S_K - u_K)} \right] \end{array} \right] \tag{39}
$$

The final choice of the HLLC flux is made according to [\(26\)](#page-17-2).

#### Variation 1 of HLLC.

From equations [\(33\)](#page-19-0) and [\(34\)](#page-19-1) we may write the following solutions for the state vectors  $U_{*l}$  and  $U_{*R}$ 

<span id="page-21-0"></span>
$$
\mathbf{U}_{*K} = \frac{S_K \mathbf{U}_K - \mathbf{F}_K + p_{*K} \mathbf{D}_*}{S_L - S_*} \, , \quad \mathbf{D}_* = [0, 1, 0, 0, S_*] \, , \tag{40}
$$

with  $p_{*L}$  and  $p_{*R}$  as given by [\(36\)](#page-19-2). Substitution of  $p_{*K}$  from (36) into [\(40\)](#page-21-0) followed by use of [\(27\)](#page-17-0) and [\(29\)](#page-17-1) gives direct expressions for the intermediate fluxes as

<span id="page-21-1"></span>
$$
\mathbf{F}_{*K} = \frac{S_*(S_K \mathbf{U}_K - \mathbf{F}_K) + S_K (p_K + \rho_L (S_K - u_K)(S_* - u_K)) D_*}{S_K - S_*},
$$
\n(41)

K ロ ▶ K 레 ▶ | K 회 ▶ | K 환 ▶ │ 환 │ ⊙ Q Q ⊙

with the final choice of the HLLC flux made again according to [\(26\)](#page-17-2).

#### Variation 2 of HLLC.

A different HLLC flux is obtained by assuming a single mean pressure value in the *Star Region*, and given by the arithmetic average of the pressures in [\(36\)](#page-19-2), namely

$$
P_{LR} = \frac{1}{2} [p_L + p_R + \rho_L (S_L - u_L)(S_* - u_L) + \rho_R (S_R - u_R)(S_* - u_R)] \tag{42}
$$

Then the intermediate state vectors are given by

$$
\mathbf{U}_{*K} = \frac{S_K \mathbf{U}_K - \mathbf{F}_K + P_{LR} \mathbf{D}_*}{S_K - S_*} \,. \tag{43}
$$

Substitution of these into [\(27\)](#page-17-0) and [\(29\)](#page-17-1) gives the fluxes  $\mathbf{F}_{*L}$  and  $F_{*R}$  as

<span id="page-22-0"></span>
$$
\mathbf{F}_{*K} = \frac{S_*(S_K \mathbf{U}_K - \mathbf{F}_K) + S_K P_{LR} \mathbf{D}_*}{S_K - S_*} \,. \tag{44}
$$

Again the final choice of HLLC flux is made according to [\(26\)](#page-17-2).

#### Remarks.

- $\blacktriangleright$  The original HLLC formulation [\(38\)](#page-20-0)–[\(39\)](#page-20-1) enforces the condition  $p_{*L} = p_{*R}$ , which is satisfied by the exact solution.
- In the alternative HLLC formulation  $(41)$  we relax such condition, being more consistent with the pressure approximations [\(36\)](#page-19-2).
- $\blacktriangleright$  There is limited practical experience with the alternative HLLC formulations [\(41\)](#page-21-1) and [\(44\)](#page-22-0).
- General equation of state. All manipulations, assuming that wave speed estimates for  $S_l$  and  $S_R$  are available, are valid for any equation of state; this only enters when prescribing estimates for  $S_l$  and  $S_R$ .

K ロ ▶ K 레 ▶ | K 회 ▶ | K 환 ▶ │ 환 │ ⊙ Q Q ⊙

#### Multidimensional multicomponent flow.

Consider the advection of a *chemical species* of concentrations  $q_l$ by the normal flow speed  $u$ . Then we can write the following advection equation

$$
\partial_t q_l + u \partial_x q_l = 0
$$
, for  $l = 1, ..., m$ .

Note that these equations are written in non–conservative form. However, by combining these with the continuity equation we obtain a conservative form of these equations, namely

$$
(\rho q_l)_t + (\rho u q_l)_x = 0 , \text{ for } l = 1, \ldots, m .
$$

The eigenvalues of the enlarged system are as before, with the exception of  $\lambda_2 = u$ , which now, in three space dimensions, has multiplicity  $m + 3$ .

These conservation equations can then be added as new components to the conservation equations in  $(1)$  or  $(4)$ , with the enlarged vectors of conserved variables and fluxes given as

<span id="page-25-0"></span>
$$
\mathbf{U} = \begin{bmatrix} \rho \\ \rho u \\ \rho v \\ \rho w \\ \rho q_1 \\ \vdots \\ \rho q_l \\ \rho q_l \\ \vdots \\ \rho q_m \end{bmatrix}, \quad \mathbf{F} = \begin{bmatrix} \rho u \\ \rho u^2 + \rho \\ \rho u v \\ \rho u w \\ \rho u q_1 \\ \vdots \\ \rho u q_l \\ \vdots \\ \rho u q_m \end{bmatrix} . \tag{45}
$$

The HLLC flux accommodates these new equations in a very natural way, and nothing special needs to be done. If the HLLC flux [\(38\)](#page-20-0) is used, with  $\bf{F}$  as in [\(45\)](#page-25-0), then the intermediate state vectors are given by

$$
\mathbf{U}_{*K} = \rho_K \left( \frac{S_K - u_K}{S_K - S_*} \right) \left[ \begin{array}{c} 1 \\ S_* \\ v_K \\ \overline{\rho_K} + (S_* - u_K) \left[ S_* + \frac{p_K}{\rho_K (S_K - u_K)} \right] \\ \vdots \\ (q_1)_K \\ \vdots \\ (q_m)_K \end{array} \right].
$$
\n(46)

K ロ ▶ K 레 ▶ | K 회 ▶ | K 환 ▶ │ 환 │ ⊙ Q Q ⊙

for  $K = I$  and  $K = R$ .

## Wave Speed Estimates

We need estimates  $S_L$ ,  $S_*$  and  $S_R$ . Davis (1988) suggested

$$
S_L = u_L - a_L , \quad S_R = u_R + a_R , \qquad (47)
$$

$$
S_L = \min \{ u_L - a_L, u_R - a_R \}, \quad S_R = \max \{ u_L + a_L, u_R + a_R \}.
$$
\n(48)

Both Davis (1988) and Einfeldt (1988), proposed

$$
S_L = \tilde{u} - \tilde{a} , \quad S_R = \tilde{u} + \tilde{a} , \qquad (49)
$$

 $\tilde{u}$  and  $\tilde{a}$  are the Roe–average particle and sound speeds respectively

$$
\tilde{u} = \frac{\sqrt{\rho_L}u_L + \sqrt{\rho_R}u_R}{\sqrt{\rho_L} + \sqrt{\rho_R}}, \quad \tilde{a} = \left[ (\gamma - 1)(\tilde{H} - \frac{1}{2}\tilde{u}^2) \right]^{1/2}, \quad (50)
$$

with the enthalpy  $H = (E + p)/\rho$  approximated as

$$
\tilde{H} = \frac{\sqrt{\rho_L}H_L + \sqrt{\rho_R}H_R}{\sqrt{\rho_L} + \sqrt{\rho_R}}.
$$
\n(51)

★ ロ ▶ → 御 ▶ → 결 ▶ → 결 ▶ │ 결

Einfeldt (1988) proposed the estimates

$$
S_L = \bar{u} - \bar{d} , \quad S_R = \bar{u} + \bar{d} , \qquad (52)
$$

for his HLLE solver, where

$$
\bar{d}^2 = \frac{\sqrt{\rho_L}a_L^2 + \sqrt{\rho_R}a_R^2}{\sqrt{\rho_L} + \sqrt{\rho_R}} + \eta_2(u_R - u_L)^2
$$
(53)

and

$$
\eta_2 = \frac{1}{2} \frac{\sqrt{\rho_L} \sqrt{\rho_R}}{(\sqrt{\rho_L} + \sqrt{\rho_R})^2} \ . \tag{54}
$$

メロト メ御 トメ 君 トメ 君 トッ 君 し

 $299$ 

These wave speed estimates are reported to lead to effective and robust Godunov–type schemes.

#### One-wave model.

Consider a **one-wave model** with single speed  $S^+ > 0$ .

► Rusanov: By choosing  $S_L = -S^+$  and  $S_R = S^+$  in the HLL flux [\(20\)](#page-12-2) one obtains a Rusanov flux (1961)

$$
\mathbf{F}_{i+1/2} = \frac{1}{2} (\mathbf{F}_L + \mathbf{F}_R) - \frac{1}{2} S^+ (\mathbf{U}_R - \mathbf{U}_L) \,. \tag{55}
$$

**• Lax-Friedrichs:** Another possibility is  $S^+ = S^n_{max}$ , the wave speed for imposing the CFL condition, which satisfies

$$
S_{max}^n = \frac{C_{\text{cf}} \Delta x}{\Delta t} \,, \tag{56}
$$

where  $\;\; \mathcal{C}_{\mathit{cfl}}\;$  is the CFL coefficient. For  $\mathcal{C}_{\mathit{cfl}}=1,\; S^+=\frac{\Delta \chi}{\Delta t}$  $\frac{\Delta x}{\Delta t}$ , which gives the Lax–Friedrichs numerical flux

$$
\mathbf{F}_{i+1/2} = \frac{1}{2} (\mathbf{F}_L + \mathbf{F}_R) - \frac{1}{2} \frac{\Delta x}{\Delta t} (\mathbf{U}_R - \mathbf{U}_L).
$$
 (57)

#### Pressure–Based Wave Speed Estimates

Toro et al. (1994) suggested to first find an estimate  $p_*$  for the pressure in the *Star Region* and then take

$$
S_L = u_L - a_L q_L, \quad S_R = u_R + a_R q_R, \tag{58}
$$

$$
q_K = \begin{cases} 1 & \text{if } p_* \le p_K \\ \left[1 + \frac{\gamma + 1}{2\gamma} (p_*/p_K - 1) \right]^{1/2} & \text{if } p_* > p_K. \end{cases} \tag{59}
$$

- $\triangleright$  This choice discriminates between shocks and rarefactions.
- If the K wave is a rarefaction then the speed  $S_K$  is the speed of the head of the rarefaction, the fastest signal.
- If the K wave is a shock wave then the speed is an approximation of the shock speed.

A simple, acoustic type approximation for pressure is (Toro, 1991)

$$
p_* = max(0, p_{\text{pvrs}}), \quad p_{\text{pvrs}} = \frac{1}{2}(p_L + p_R) - \frac{1}{2}(u_R - u_L)\bar{\rho}\bar{a}, \quad (60)
$$

where

$$
\bar{\rho} = \frac{1}{2}(\rho_L + \rho_R), \quad \bar{a} = \frac{1}{2}(a_L + a_R). \tag{61}
$$

Another choice is furnished by the Two–Rarefaction Riemann solver, namely

$$
p_* = p_{tr} = \left[\frac{a_L + a_R - \frac{\gamma - 1}{2}(u_R - u_L)}{a_L/p_L^z + a_R/p_R^z}\right]^{1/z}, \quad (62)
$$

where

$$
P_{LR} = \left(\frac{p_L}{p_R}\right)^z \; ; \; z = \frac{\gamma - 1}{2\gamma} \; . \tag{63}
$$

The Two–Shock Riemann solver gives

$$
p_* = p_{ts} = \frac{g_L(p_0)p_L + g_R(p_0)p_R - \Delta u}{g_L(p_0) + g_R(p_0)}, \qquad (64)
$$

where

$$
g_K(p) = \left[\frac{A_K}{p + B_K}\right]^{1/2}, \quad p_0 = max(0, p_{pvrs}), \quad (65)
$$

for  $K = L$  and  $K = R$ .

## Summary of HLLC Fluxes

- $\triangleright$  Step I: pressure estimate  $p_{\ast}$ .
- ▶ Step II: wave speed estimates:

$$
S_L = u_L - a_L q_L , \quad S_R = u_R + a_R q_R , \qquad (66)
$$

with

$$
q_K = \begin{cases} 1 & \text{if } p_* \leq p_K \\ \left[1 + \frac{\gamma + 1}{2\gamma} (p_*/p_K - 1) \right]^{1/2} & \text{if } p_* > p_K. \end{cases}
$$
(67)

and

$$
S_{*} = \frac{p_{R} - p_{L} + \rho_{L} u_{L}(S_{L} - u_{L}) - \rho_{R} u_{R}(S_{R} - u_{R})}{\rho_{L}(S_{L} - u_{L}) - \rho_{R}(S_{R} - u_{R})} \ . \tag{68}
$$

▶ Step III: HLLC flux. Compute the HLLC flux, according to

<span id="page-34-0"></span>
$$
\mathbf{F}_{i+\frac{1}{2}}^{hllc} = \begin{cases}\n\mathbf{F}_{L} & \text{if } 0 \leq S_{L}, \\
\mathbf{F}_{*L} & \text{if } S_{L} \leq 0 \leq S_{*}, \\
\mathbf{F}_{*R} & \text{if } S_{*} \leq 0 \leq S_{R}, \\
\mathbf{F}_{R} & \text{if } 0 \geq S_{R},\n\end{cases}
$$
\n(69)

$$
\mathbf{F}_{*K} = \mathbf{F}_K + S_K(\mathbf{U}_{*K} - \mathbf{U}_K)
$$
 (70)

.

K □ ▶ K @ ▶ K 할 > K 할 > 1 할 > 1 9 Q Q\*

and

<span id="page-35-0"></span>
$$
\mathbf{U}_{*K} = \rho_K \left( \frac{S_K - u_K}{S_K - S_*} \right) \left[ \begin{array}{c} 1 \\ S_* \\ v_K \\ w_K \\ \frac{E_K}{\rho_K} + (S_* - u_K) \left[ S_* + \frac{\rho_K}{\rho_K (S_K - u_K)} \right] \end{array} \right]
$$
(71)

There are two variants of the HLLC flux in the third step, as seen below.

 $\triangleright$  Step III: HLLC flux, Variant 1. Compute the numerical fluxes as

<span id="page-36-0"></span>
$$
\mathbf{F}_{*K} = \frac{S_*(S_K \mathbf{U}_K - \mathbf{F}_K) + S_K(p_K + \rho_L(S_K - u_K)(S_* - u_K))\mathbf{D}_*}{S_K - S_*},
$$

$$
\mathbf{D}_{*} = [0, 1, 0, 0, S_{*}]^{T}, \qquad (72)
$$

ľ

 $\overline{\phantom{a}}$ 

and the final HLLC flux chosen according to [\(69\)](#page-34-0).

 $\triangleright$  Step III: HLLC flux, Variant 2. Compute the numerical fluxes as

$$
\mathbf{F}_{*K} = \frac{S_*(S_K \mathbf{U}_K - \mathbf{F}_K) + S_K P_{LR} \mathbf{D}_*}{S_K - S_*} , \qquad (73)
$$

with  $D_*$  as in [\(72\)](#page-36-0) and

$$
P_{LR} = \frac{1}{2} [p_L + p_R + \rho_L (S_L - u_L)(S_* - u_L) + \rho_R (S_R - u_R)(S_* - u_R)].
$$
\n(74)

<span id="page-36-1"></span>The final HLLC flux is chosen accordi[ng](#page-35-0) [to](#page-37-0)[\(69\)](#page-34-0)[.](#page-1-0)(ロ) (御) (唐) (唐) (唐) 唐 (のQC)

## Numerical Results

<span id="page-37-0"></span>K ロ ▶ ( d ) | K 글 > | K 글 > | [ 글 | 10 Q Q |

## Test problems:

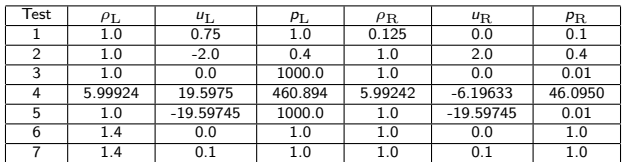

Table 1. Data for seven test problems with exact solution

メロト メタト メミト メミト 一番

 $\Omega$ 

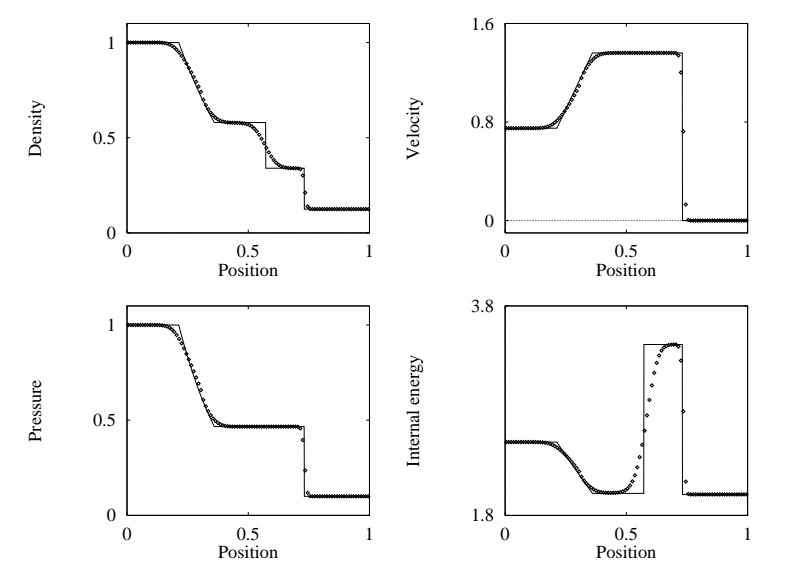

Godunov's method with HLLC Riemann solver applied to Test 1, with  $x_0 = 0.3$ . Numerical (symbol) and exact (line) solutions are compared at time 0.2.

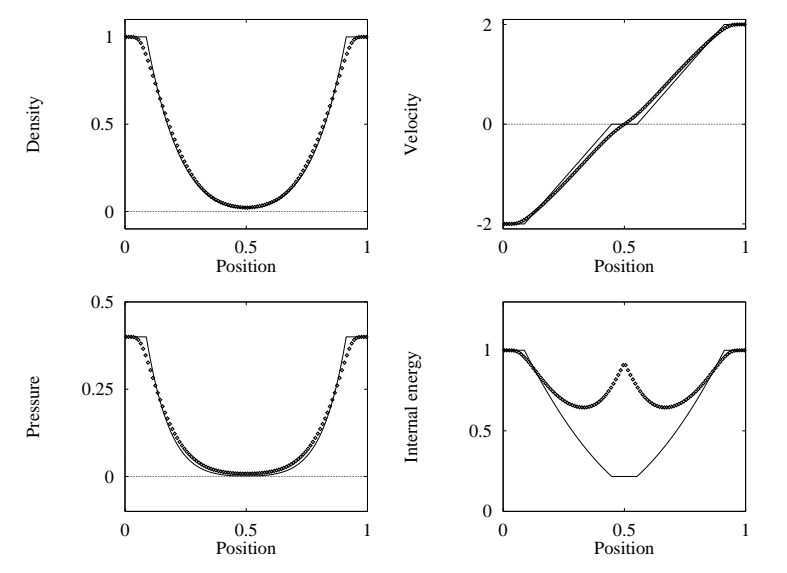

Godunov's method with HLLC Riemann solver applied to Test 2, with  $x_0 = 0.5$ . Numerical (symbol) and exact (line) solutions are compared at time 0.15.

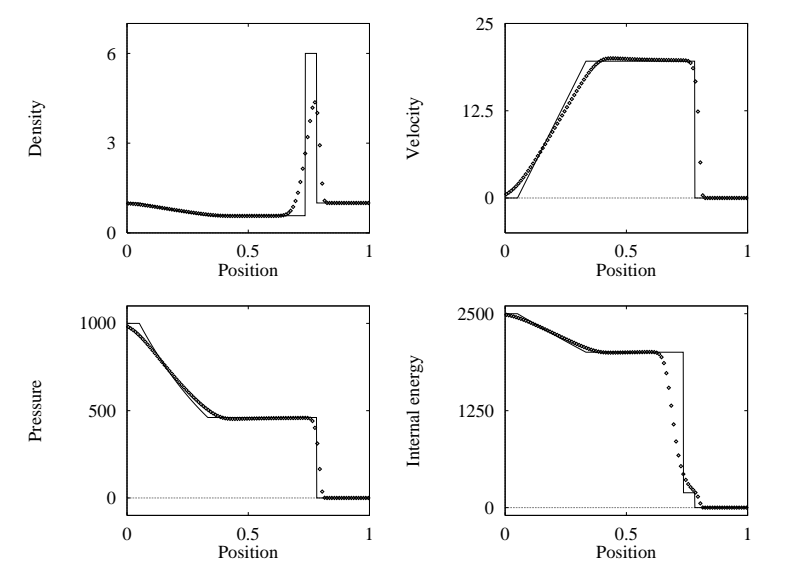

Godunov's method with HLLC Riemann solver applied to Test 3, with  $x_0 = 0.5$ . Numerical (symbol) and exact (line) solutions are compared at time 0.012.

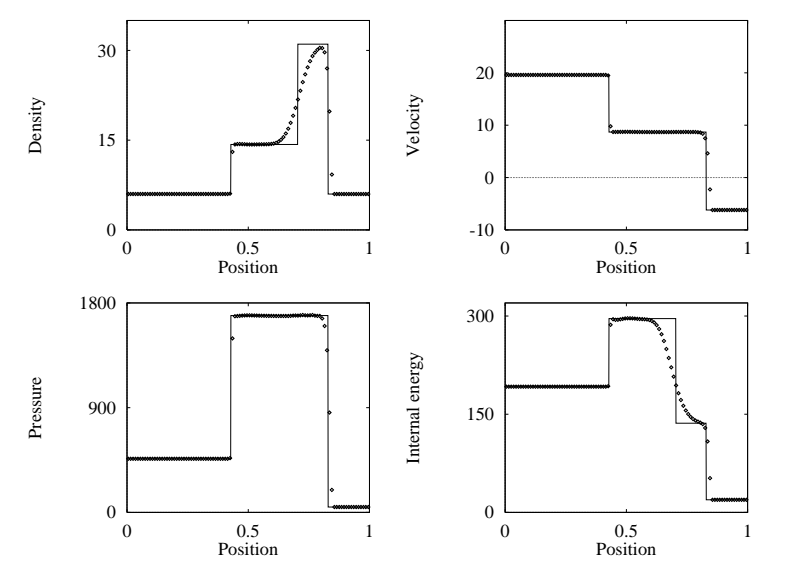

Godunov's method with HLLC Riemann solver applied to Test 4, with  $x_0 = 0.4$ . Numerical (symbol) and exact (line) solutions are compared at time 0.035.

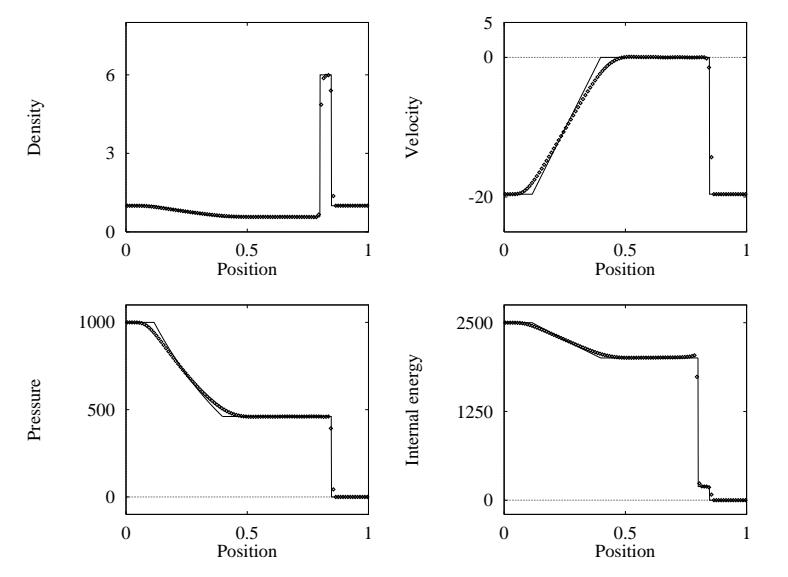

<span id="page-43-0"></span>Godunov's method with HLLC Riemann solver applied to Test 5, with  $x_0 = 0.8$ . Numerical (symbol) and exact (line) solutions are compared at time 0.012.

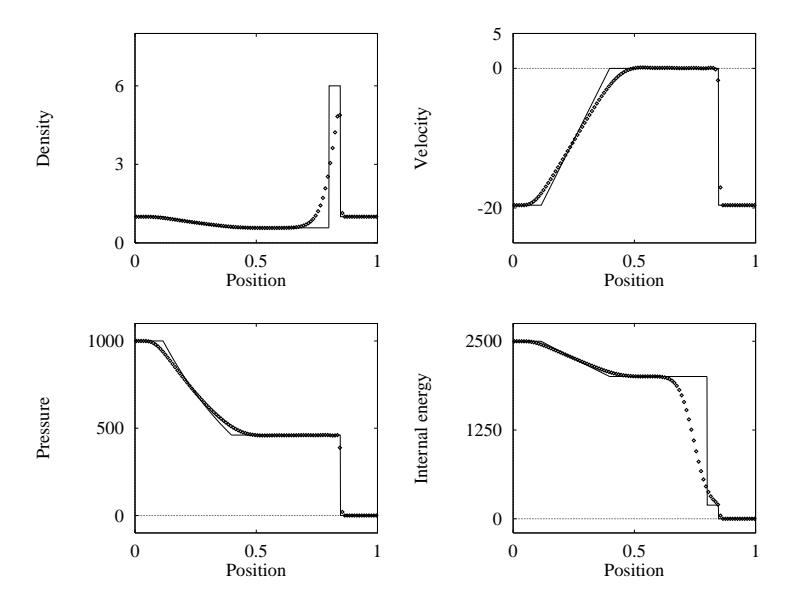

Godunov's method with HLL Riemann solver applied to Test 5, with  $x_0 = 0.8$ . Numerical (symbol) and exact (line) solutions are compared at time 0.[012](#page-43-0)[.](#page-45-0) E

つくい

<span id="page-45-0"></span>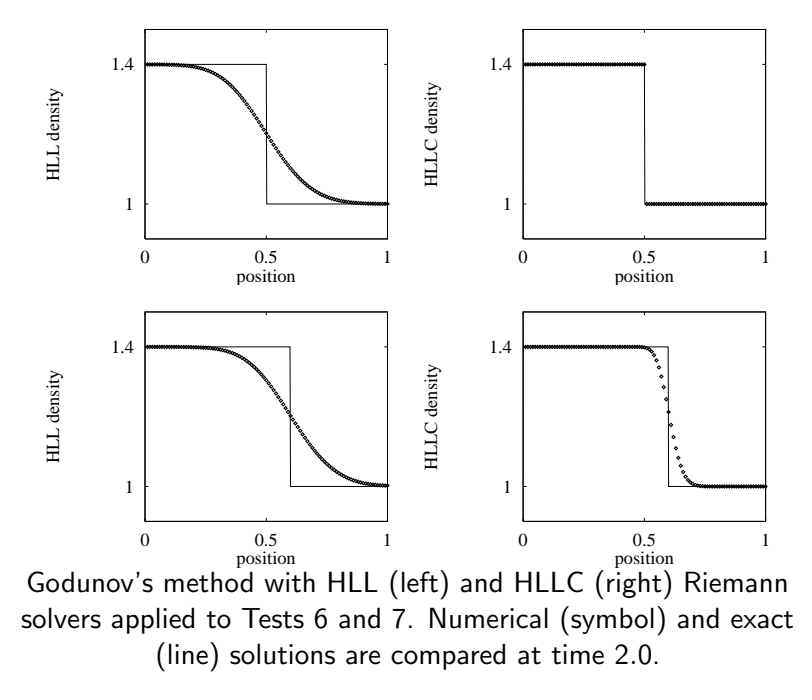

Closing Remarks:

- $\triangleright$  We have presented HLLC for the Euler equations.
- $\triangleright$  For the 2D shallow water equations see Toro E F Shock capturing methods for free-surface shallow flows. Wiley and Sons, 2001.
- $\triangleright$  For Turbulent flow applications (implicit version of HLLC), see Batten, Leschziner and Goldberg (1997).
- $\triangleright$  For extensions to MHD equations see Gurski (2004), Li  $(2005)$ , Mignone et al.  $(2006++)$ .
- $\triangleright$  For application to two-phase flow see Tokareva and Toro, JCP (2010).

(ロ) (御) (唐) (唐) (唐) 2000

 $\blacktriangleright$  For extensions see Takahiro (2005) and Bouchut (2007), Mignone (2005).